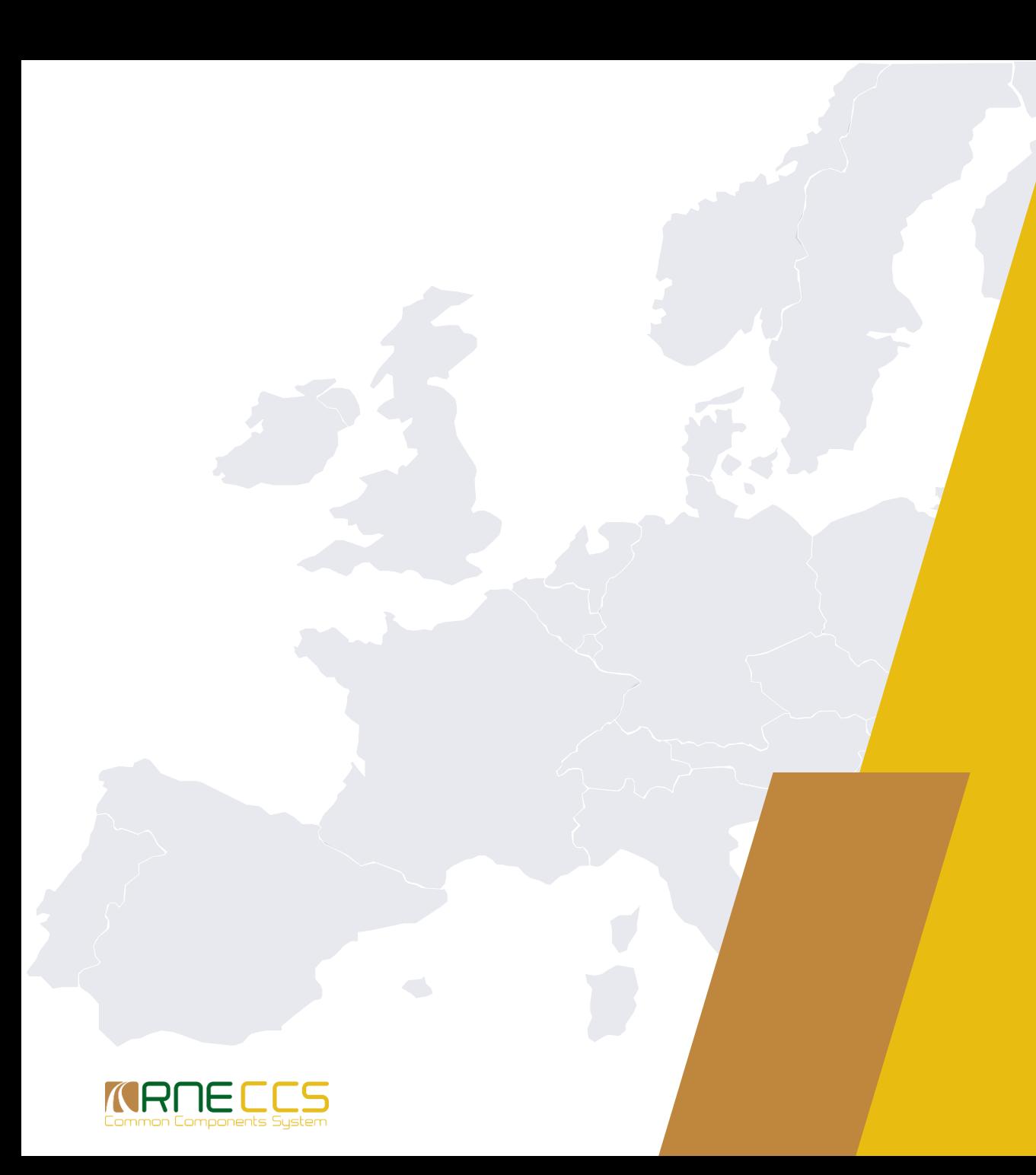

# KARNECES

TAF TSI Regional Workshop

7 March 2018, Bucharest, Romania

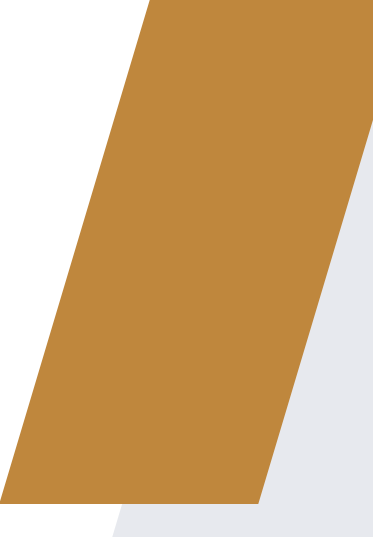

### **Introduction**

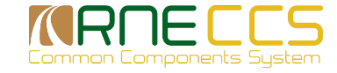

# Legal background

#### **Example 2 Telematics Application for Freight Services and**

**Example 1 Figure 1 Figure 1 Figure 1 Figure 2 Figure 2 Figure 2 Figure 2 Figure 2 Figure 2 Figure 2 Figure 2 Figure 2 Figure 2 Figure 2 Figure 2 Figure 2 Figure 2 Figure 2 Figure 2 Figure 2 Figure 2 Figure 2 Figure 2 Figu** 

#### **EC Regulation 1305/2014 and 454/2011**

Both Regulations require from Rail Industry to support certain business processes by exchanging of standardized messages.

Involved Actors are:

- Infrastructure Manager (IM)
- Railway Undertakings (RU)
- Waggon keeper (WK)
- Station Master (SM)

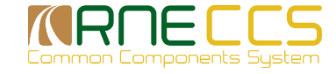

#### Regulation 1305/2014 - Repealing the Regulation (EC) No 62/2006

#### 4.2.11.1 Reference Files

For the operation of freight trains on the European network the following reference files must be available and accessible to all service providers (IMs, RUs, logistic providers and fleet managers)...

Centrally stored and administrated:

- **Reference File of the Coding for all IMs, RUs, Service provider companies**
- **Reference File of the Coding of Locations (Primary and subsidiary)**

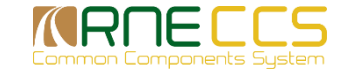

# Regulation 1305/2014

4.4.1 Data Quality

- **For data quality assurance purposes, the originator of any TSI message will** be responsible for the correctness of the data content of the message at the time when the message is sent.
- **Where the source data for data quality assurance purposes is available from** the databases provided as part of the TSI, the data contained within those databases must be used for data quality assurance.

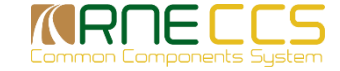

### Regulations

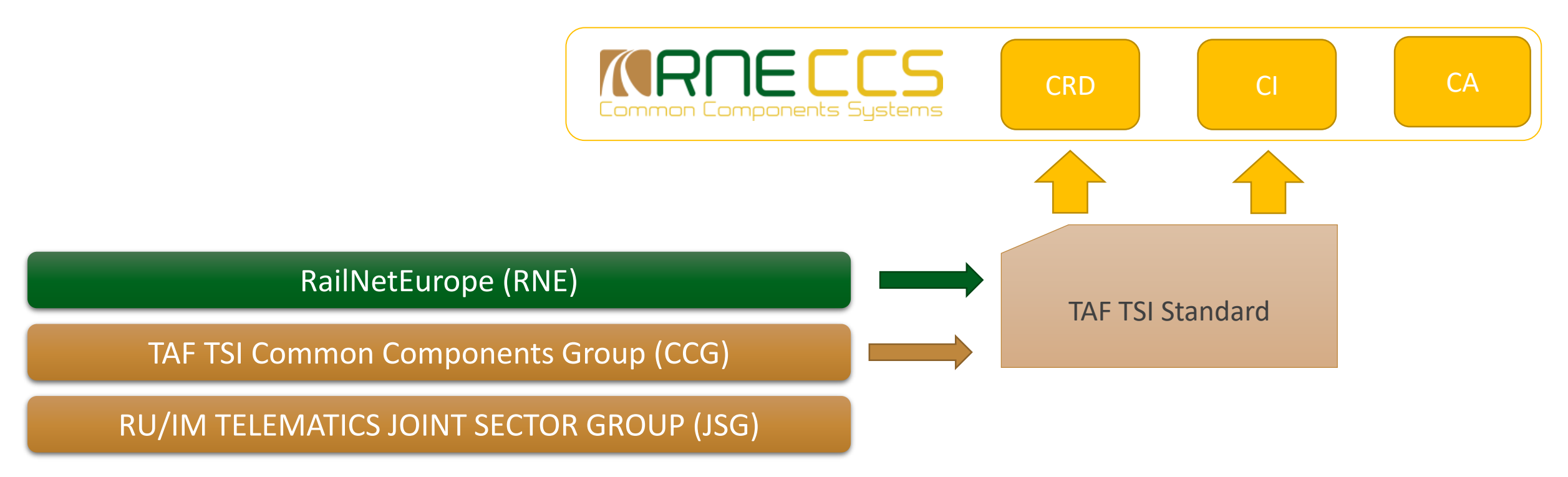

The CCG General Assembly on 9 December 2014 approved the transfer of the Common Components to RNE with all the verification transfer conditions successfully implemented. The CCG was dissolved on 31 December 2014.

As of 1 January 2015, RNE is in charge of further development, maintenance and on-going operations of the TAF – TAP TSI Common Components.

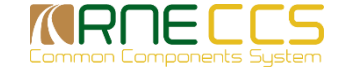

# TAF TSI Functions Grouped

#### **Joint IM-RU Functions**

- **E** Reference Files
- Common Interface
- **East Short Term Path Request**
- **Train Preparation**
- **Train Running Information**
- **Train Forecast**
- **E** Service Disruption
- **Deviations from plan (TAP)**
- (Train Identifiers)

#### **RU (fright) Only Functions \***

- **E** Consignment Note Data
- WIMO
- Wagon Movement
- **E** Shipment ETA

*\* Commercial part of TAP is not considered in the table*

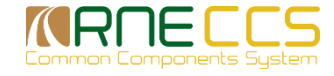

### Common Components System

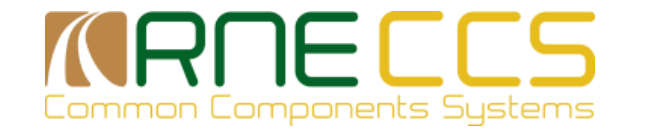

■ Central Reference Files Database (CRD)

- ̶ aka Central Repository Domain
- **E** Certificate Authority (CA)
- **E Common Interface (CI)**

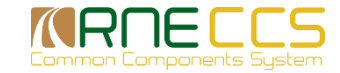

### Common Components System

#### **CRD - Central Reference File Database**

- The Location Reference File which uniquely identifies physical rail points (e.g. stations, customer sidings, loading places)
- **The Partner Reference File uniquely identifies all rail actors who exchange** information (Company Codes)
- **TAF TSI Metadata (self contained schemas)**

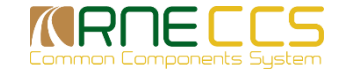

# Common Components System

#### **CI - Common Interface**

- TAF/TAP TSI Common Interface (CI) for data exchange among IMs, RUs and **WKs** 
	- ̶ Peer to peer communication tool
	- ̶ Locally installed in customer's datacentre
	- ̶ Could be also used to exchange messages for any schema provided

#### **CA - Certification Authority**

- **All actors require a X509 certificate for secure communication** 
	- ̶ CA is established with RNE Root CA
	- ̶ X509 certificates issued by RNE

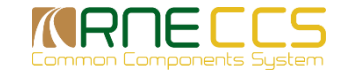

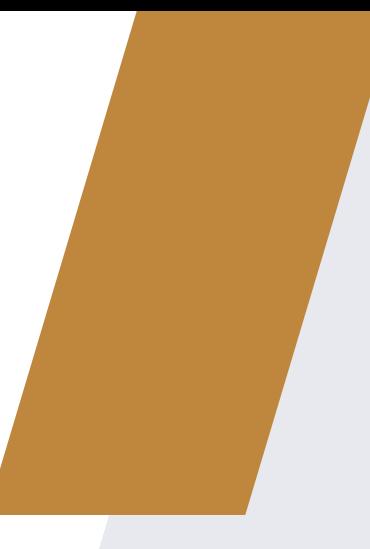

### **Central Reference File Database**

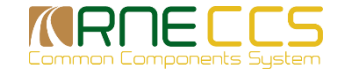

### Reference Files

- Country (ISO 3166)
- **Location Reference File** 
	- ̶ Primary Location
	- ̶ Subsidiary Location
		- Subsidiary Location Type
- **The Partner Reference File**
- **TAF TSI Metadata**

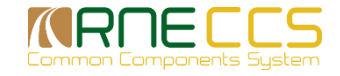

### Reference Files

#### Location Reference File

- The Country code is as part of Location Code.
- **ELocations are unique per Country**

Partner Reference File

- **Each company actor must have unique company code assigned by UIC**
- **The company code becomes part of the location code**
- Company code is a precondition for the usage of the Common Interface
	- ̶ It is used in TAF/TAP messages to identify senders and receivers

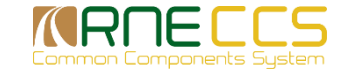

# Get registered as Company

**- Apply for a Company code at European central entity** 

- **At the time being this is UIC, independent if company is UIC member or not**
- **If is the same as known by "RICS" code**
- **Apply at <http://www.uic.org/rics>**
- **Example 2 Feralle 1** After registration the company code will be maintained in the Central Reference File Database (CRD)

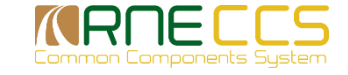

# Reference File Location

#### **E** Location

̶ is a place, a geographic point, inside or outside the rail network, which is needed to be identified for operational, technical, administrative or statistical purposes. This can be either a Railway or a Customer location

#### **Primary Location**

- ̶ This location is a network rail point managed by an Infrastructure Manager (IM).
- ̶ Code is managed nationally by an allocation entity
	- May be an Infrastructure Manager
	- May be a national Location entity

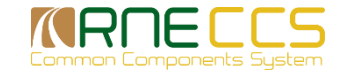

### Subsidiary Location

- Subsidiary Location identifies a location as a part of primary location e.g. a junction, a signal, a marker point, etc. This may be a non-rail point or a rail point that is not managed by an Infrastructure Manager (IM).
- Subsidiary location without Primary location is not possible.
	- ̶ It is always in combination with a Primary Location.
- **E** Subsidiary locations have "subsidiary type code"

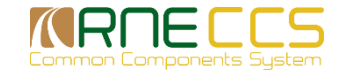

# How to feed the Reference files

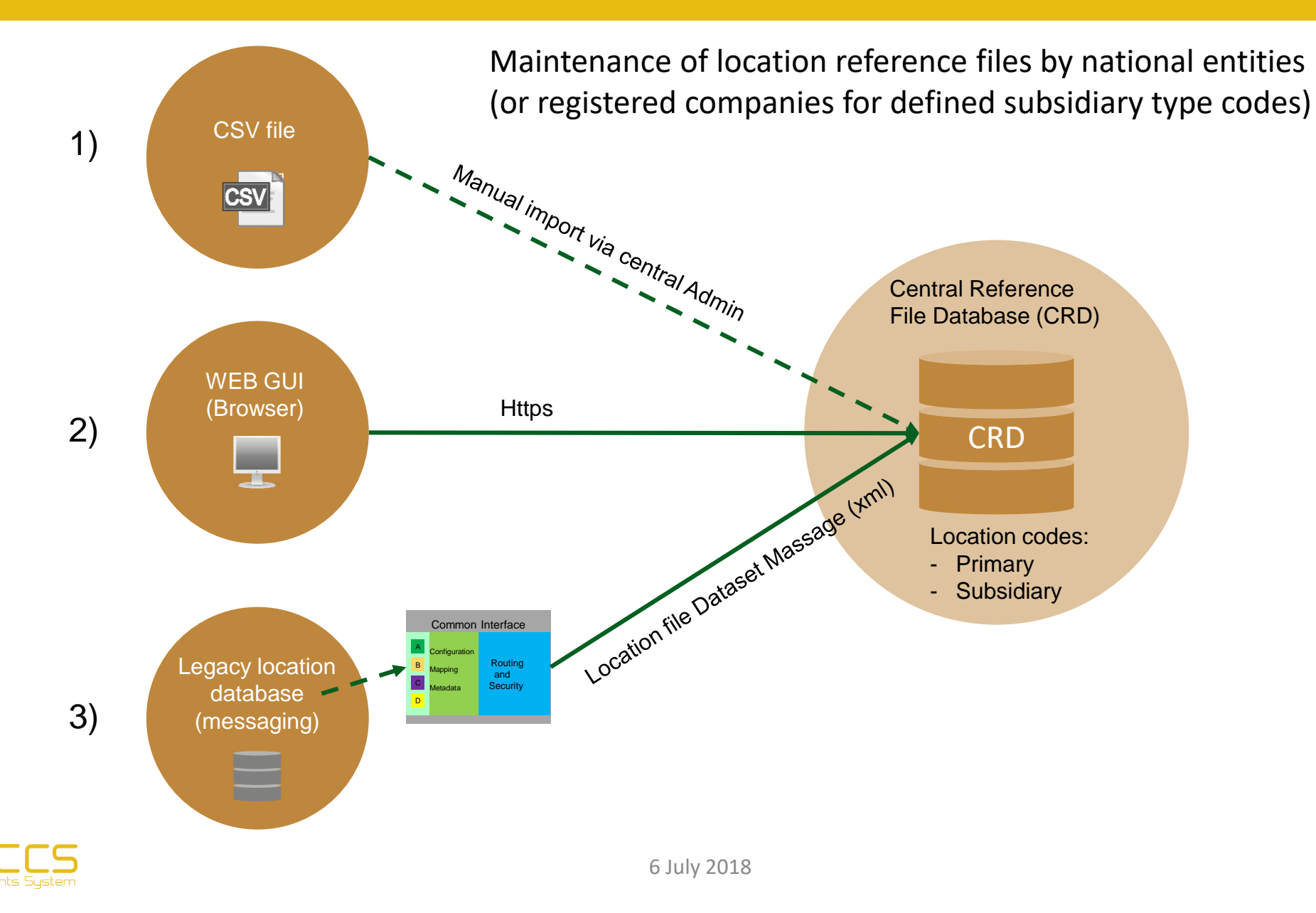

# Initial Population

- **B** Ask for import templates at RNE by Email [support.ccs@rne.eu](mailto:support.ccs@rne.eu)
- Deliver an CSV file with the qualified Location coding by email to RNE [support.ccs@rne.eu](mailto:support.ccs@rne.eu)
- Find more information in the TAF / TAP sector handbook in chapter 9

[http://taf-jsg.info/?page\\_id=280](http://taf-jsg.info/?page_id=280)

http://taf-jsg.info/wp[content/uploads/2015/11/20151112\\_TAP\\_TAF\\_RU\\_IM\\_Sector-](http://taf-jsg.info/wp-content/uploads/2015/11/20151112_TAP_TAF_RU_IM_Sector-Handbook_v2.1.2_1.1.pdf)Handbook v2.1.2 1.1.pdf

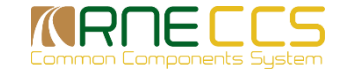

# Reference file distribution

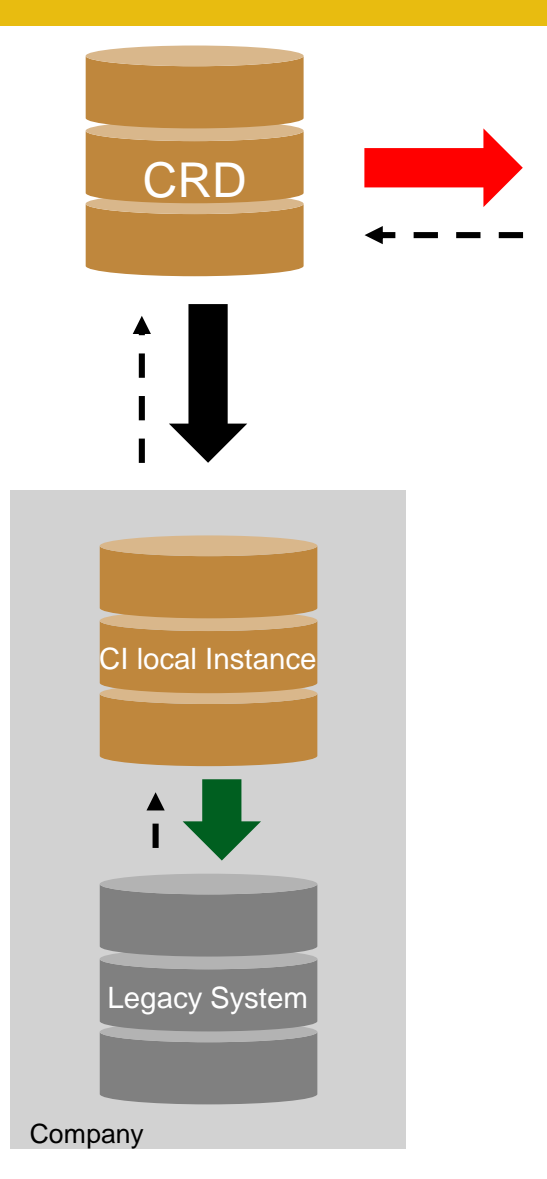

- Reference file download via authenticated WS directly to a legacy system
	- Filter parameters
- Search Export via HMI
	- Filter parameters (e.g. last modified date, country, subsidiary type code)

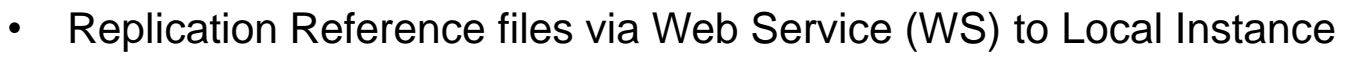

- Filter parameters (e.g. last modified date, country, subsidiary type code)
- Scheduler defined by Local Instance of CI

- Search and export via Browser on Local Instance
- Reference file download via WS to Legacy System
	- Filter parameters (e.g. last modified date, country, subsidiary type code)
	- Scheduler to be defined by Legacy System

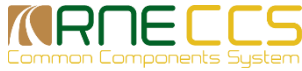

### CRD Rollout Status

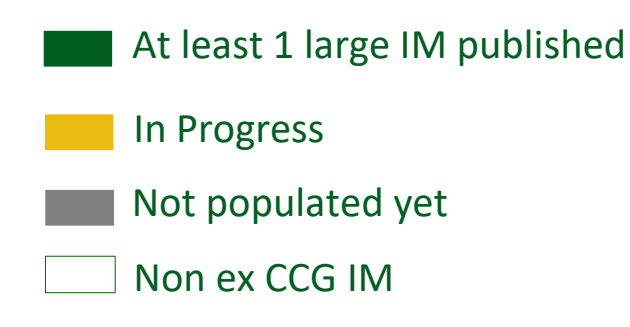

Primary Locations 61.900 for 40 IM

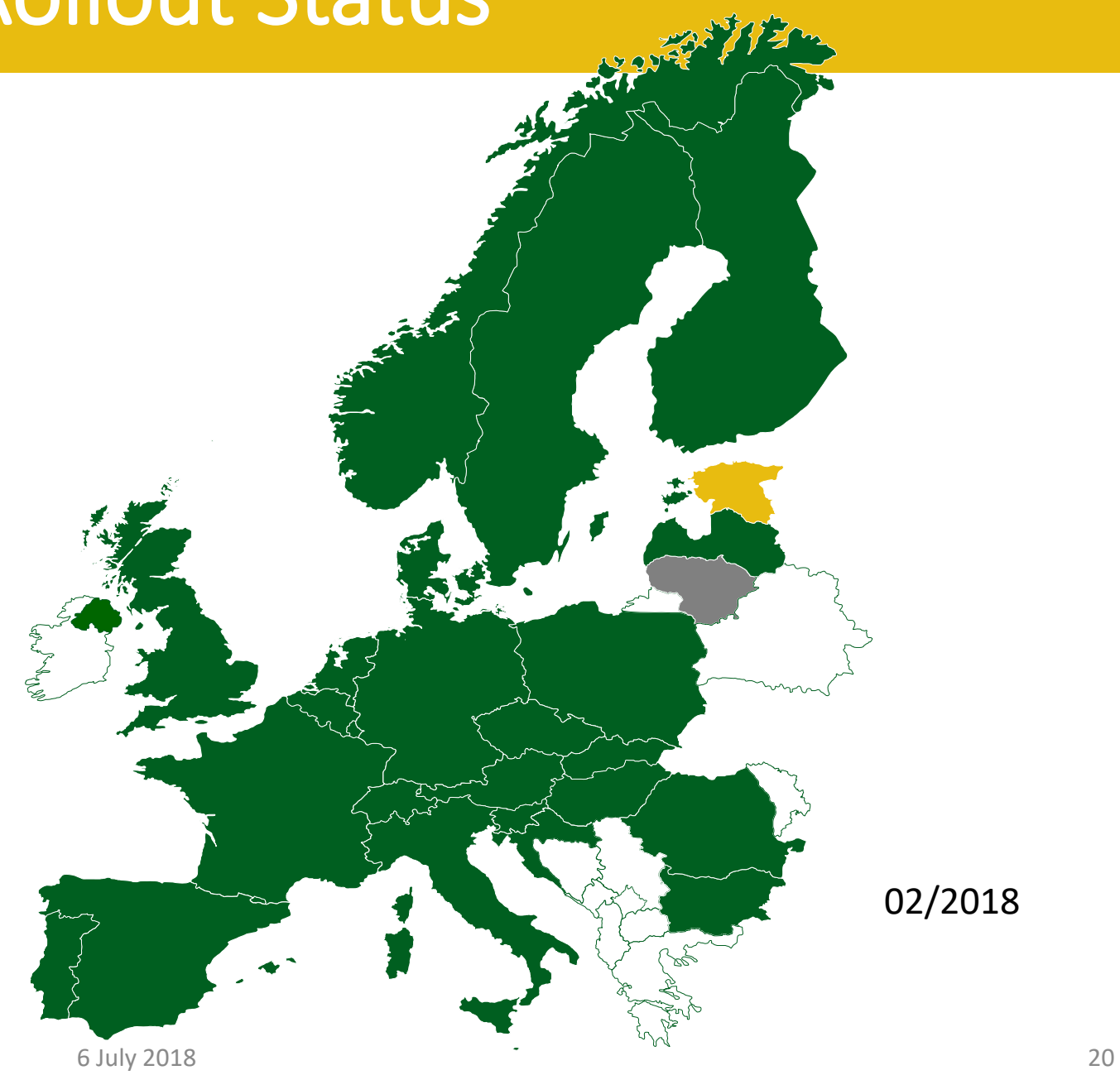

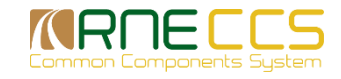

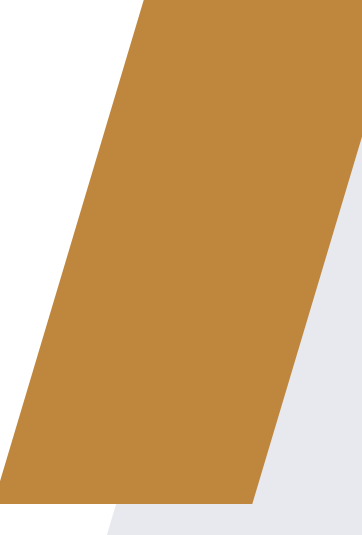

### **Common Interface**

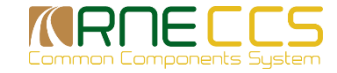

#### Regulation 1305/2014 - Repealing the Regulation (EC) No 62/2006

#### 4.2.12.6. Common interface

The common interface is mandatory for each actor in order to join the rail interoperability community

The common interface has to be able to handle:

- **message formatting of outgoing messages according to the metadata**
- **Example 2 signing and encryption of outgoing messages**
- addressing of the outgoing messages
- authenticity verification of the incoming messages
- **E** decryption of incoming messages
- **E** conformity checks of incoming messages according to metadata
- **handling the single common access to various databases**

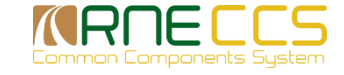

# CI Reference Implementation

The Common Interface Reference Implementation was build by the TAF TSI Common Components Group based on

- **E** Requirements
	- ̶ TAF 4.2.14.7. Common interface
	- ̶ TAP 4.2.21.7. Common Interface for RU / IM Communication
	- ̶ TAF Appendix E : TAF TSI Appendix D.2: Appendix E COMMON INTERFACE
- **European public tender**
- **Eakeholder funding**
- EU Commission funding

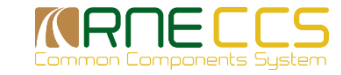

### **Communications**

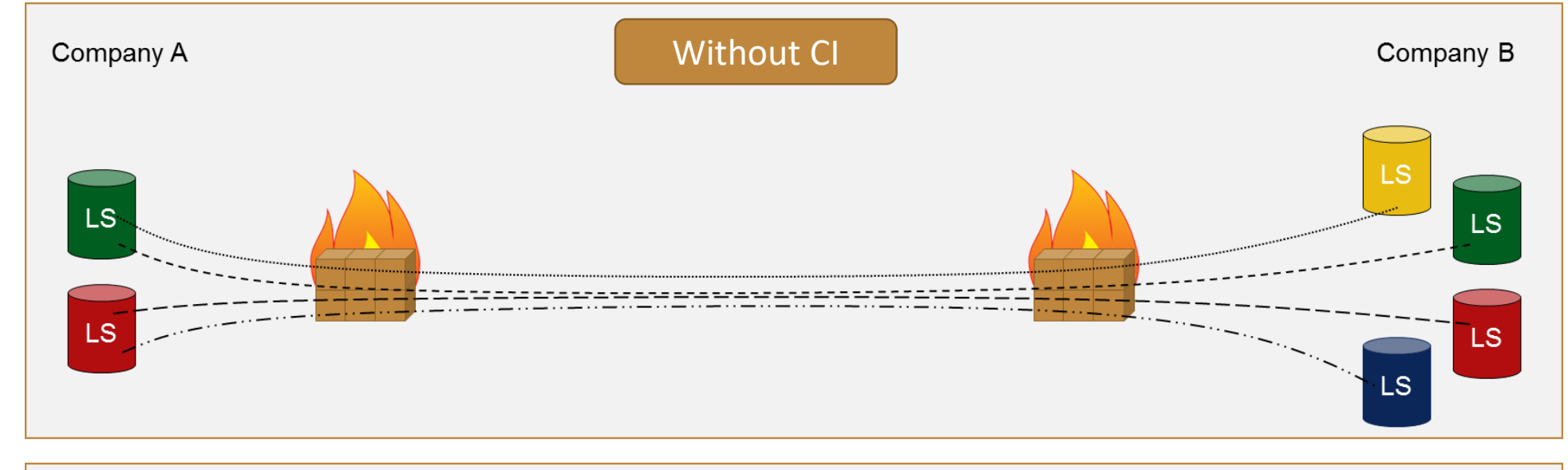

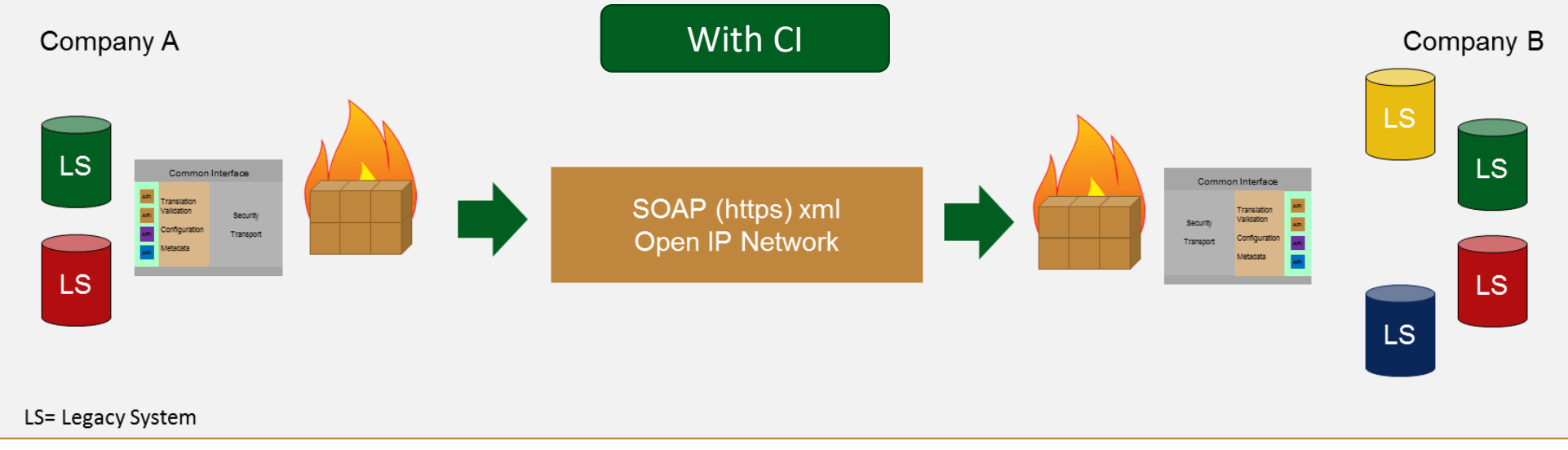

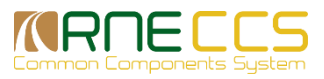

### Architecture Supporting Peer2Peer

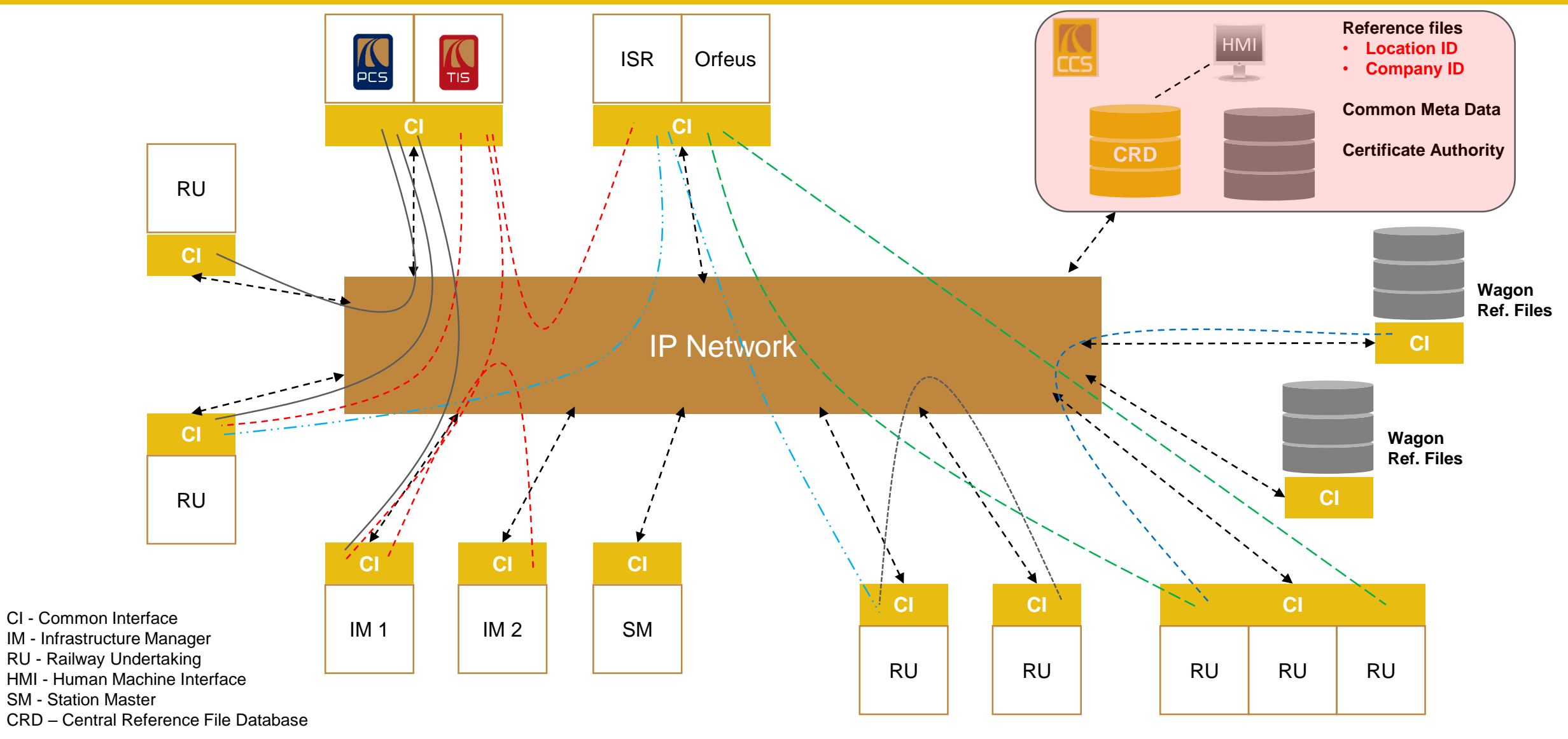

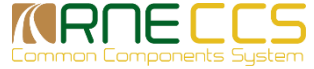

# Common Interface Reference Implementation

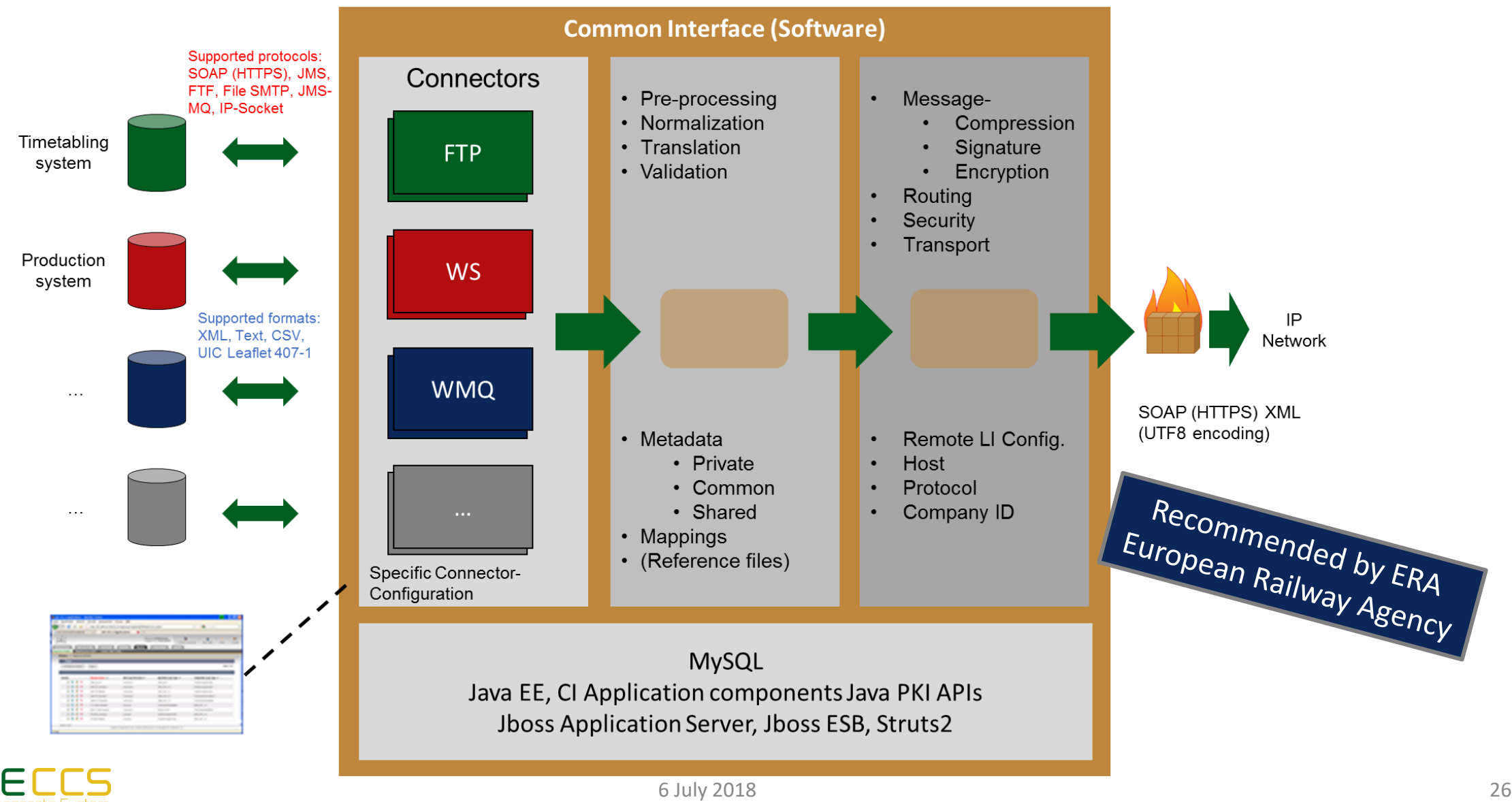

# Certificate Authority (CA)

RNE acts as a Certificate Authority (CA) and provides X-509 certificates to support secure communication between partners, along with message-based encryption and signature.

X-509 certificates are requested for:

- SSL/TLS communication on HTTP between CI A and CI B, and between CI A / CI B and CRD
- **Encryption of messages**
- **E** Signature of messages.

Only certificates from the RNE Certificate Authority (with the same root) will trust each other.

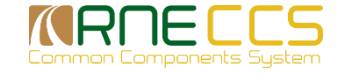

# What can be expected?

The CI Reference Implementation supports:

- **Multiple Instances, if desired**
- *Election Support*
- **Documentation and User Manuals**
- **E** Service Desk
	- ̶ On-line Ticket Support
	- ̶ Telephone Support Working Hours
	- ̶ Hot-line Support 24 hour incident management

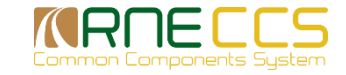

# Legacy System Connectors

**ELS (Legacy Systems)** 

̶ Existing (or future) IT applications which will use CI to exchange messages

**Example 2 II is Local Instance of a Common Interface** 

#### ■ Connector

- ̶ Part of the LI used to link a LS to CI (and vice-versa)
- ̶ Connector Types are
	- File System
	- JMS / WMQ
	- "IP-Socket"
	- FTP (client)
	- Web Service (defined by CI)
	- JMS
	- SMTP

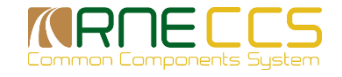

# LI Application Setup – The Work Flow

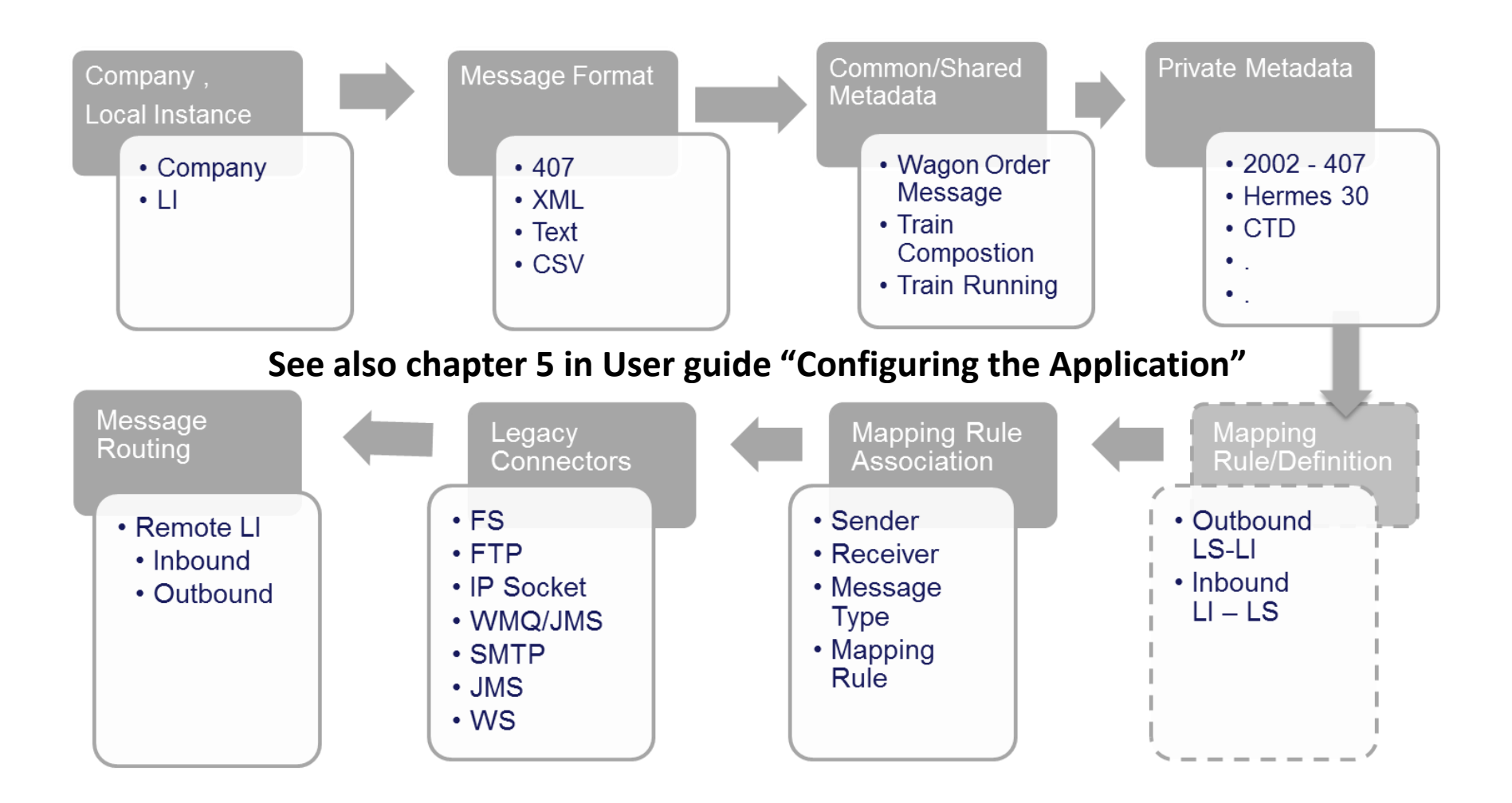

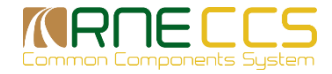

# Communication between LI

#### ■ Web Service

- ̶ Communication between LIs is done using SOAP protocol over HTTPS.
- ̶ For the SSL communication a X.509 certificate has to be obtained from the RNE CC Service Desk.

#### ■ **Heartbeat**

̶ Heartbeat messages are exchanged to ensure connectivity among LIs.

#### **Encryption, Signature, Compression**

- ̶ Message based encryption, signature and compression are supported.
- ̶ Configuration is done on sender/recipient basis because mutual agreements between partners are required.
- ̶ The message can be digitally signed for security purposes. For signing a client certificate from the RNE is provided the same as for SSL and encryption.
- ̶ The TAF/TAP message payload in the request can be encrypted for security.
- ̶ The TAF/TAP message payload in the request can be compressed.

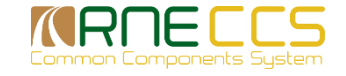

# Troubleshooting and FAQ

RNE provides CCS Service Desk Management which acts as Helpdesk and Incident desk.

✓Ticket tool

✓Service requests

✓FAQ Section

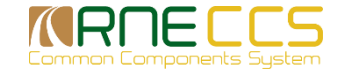

# RNE CCS Helpdesk

- **Getting Access to Helpdesk Application for Help**
- **Reporting Incidents through Helpdesk Application**
- Weekday 9:00 17:00 Help Desk Support
- 24 \* 7 Incident Support
- **E** Helpdesk Mail
- **E** Helpdesk Phones

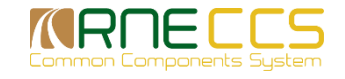

### License Models

#### **E** Standard License

- ̶ Current license model applicable to a single company
- ̶ Intended users are large IMs and RUs
- **E** Supplier License
	- ̶ Comes in packages of 5 licenses for 5 different companies
	- ̶ Intended users are service provider companies or groups of small IMs, RUs, terminals, ports, etc.
- **Test License Model** 
	- ̶ Free of charge but time limited
	- ̶ Intended users are software and service providers willing to build their own TAF TSI compliant CI

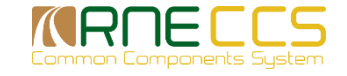

# Status on Common Interface implementation

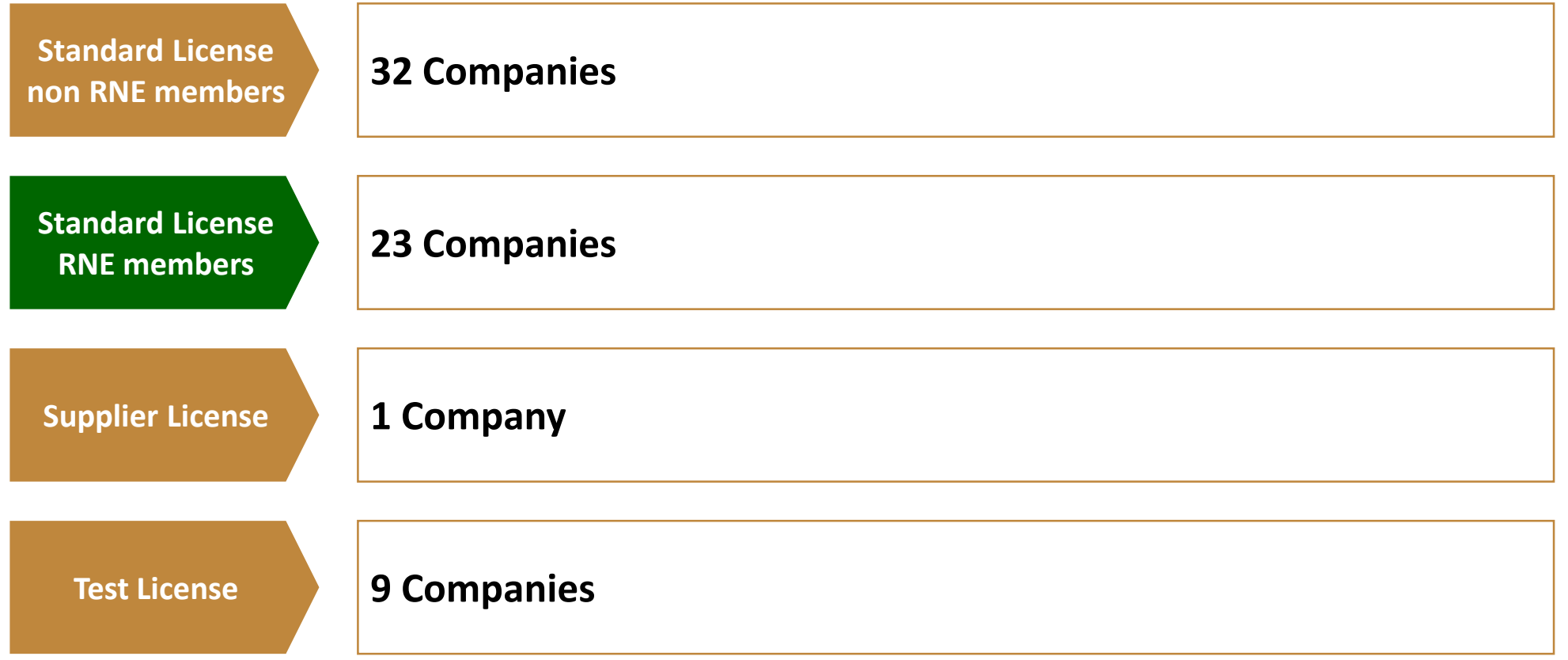

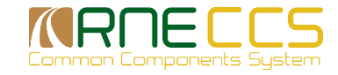

### How to become a CCS user?

Access to CCS for TAF and TAP actors is based on a user agreement that needs to be signed beforehand:

In order to become a CCS User Please provide the following information to [support.ccs@rne.eu](mailto:support.ccs@rne.eu):

- ̶ Name, company and department
- ̶ Contact details (phone, e-mail, postal address)

More information about CCS can be found on our website at: [http://ccs.rne.eu](http://ccs.rne.eu/)

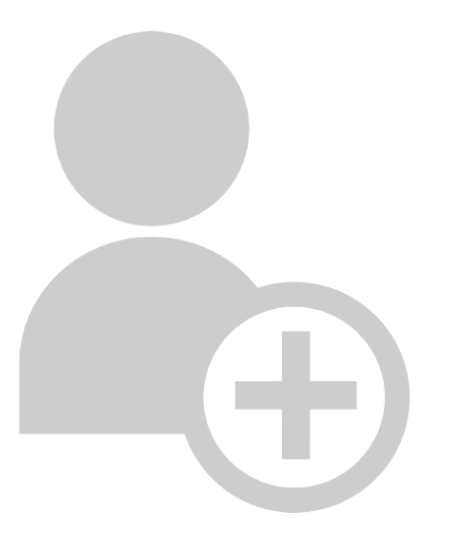

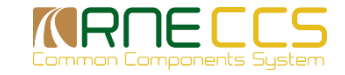

### Thank you!

### KRNECCS Common Components System

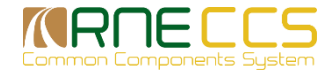